Henrique Ajuz Holzmann (Organizador)

# A aplicação do conhecimento científico na engenharia mecânica

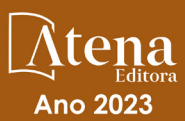

3

Henrique Ajuz Holzmann (Organizador)

# A aplicação do conhecimento científico na engenharia mecânica

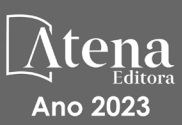

3

Editora chefe Profª Drª Antonella Carvalho de Oliveira Editora executiva Natalia Oliveira Assistente editorial Flávia Roberta Barão Bibliotecária [Janaina](https://www.edocbrasil.com.br/) Ramos Projeto gráfico Bruno Oliveira Camila Alves de Cremo Luiza Alves Batista Imagens da capa Edição de arte Luiza Alves Batista 2023 *by Atena Editora* Editora

iStock Atena Editora pelos autores. *Copyright* © Atena Editora *Copyright* do texto © 2023 Os autores *Copyright* da edição © 2023 Atena Direitos para esta edição cedidos à *Open access publication by* Atena Editora

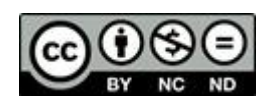

Todo o conteúdo deste livro está licenciado sob uma Licença de Atribuição *Creative Commons*. Atribuição-Não-Comercial-NãoDerivativos 4.0 Internacional (CC BY-NC-ND 4.0).

O conteúdo dos artigos e seus dados em sua forma, correção e confiabilidade são de responsabilidade exclusiva dos autores, inclusive não representam necessariamente a posição oficial da Atena Editora. Permitido o *download* da obra e o compartilhamento desde que sejam atribuídos créditos aos autores, mas sem a possibilidade de alterála de nenhuma forma ou utilizá-la para fins comerciais.

Todos os manuscritos foram previamente submetidos à avaliação cega pelos pares, membros do Conselho Editorial desta Editora, tendo sido aprovados para a publicação com base em critérios de neutralidade e imparcialidade acadêmica.

A Atena Editora é comprometida em garantir a integridade editorial em todas as etapas do processo de publicação, evitando plágio, dados ou resultados fraudulentos e impedindo que interesses financeiros comprometam os padrões éticos da publicação. Situações suspeitas de má conduta científica serão investigadas sob o mais alto padrão de rigor acadêmico e ético.

#### Conselho Editorial

#### Ciências Exatas e da Terra e Engenharias

[Prof. Dr. Adélio Alcino Sampaio Castro Machado](http://lattes.cnpq.br/4403141053026782) – Universidade do Porto [Profª Drª Alana Maria Cerqueira de Oliveira](http://buscatextual.cnpq.br/buscatextual/visualizacv.do;jsessionid=3F5E45BABA02C0A0194C23F07DFC8AE3.buscatextual_0) – Instituto Federal do Acre [Profª Drª Ana Grasielle Dionísio Corrêa](http://buscatextual.cnpq.br/buscatextual/visualizacv.do?id=K4138613J6) – Universidade Presbiteriana Mackenzie Profª Drª Ana Paula Florêncio Aires – [Universidade de Trás-os-Montes e Alto Douro](https://orcid.org/0000-0001-8138-3776) [Prof. Dr. Carlos Eduardo Sanches de Andrade](http://buscatextual.cnpq.br/buscatextual/visualizacv.do?id=K4276371U0) – Universidade Federal de Goiás Profª Drª Carmen Lúcia Voigt – [Universidade Norte do Paraná](http://buscatextual.cnpq.br/buscatextual/visualizacv.do?id=K4257027Z4) Prof. Dr. Cleiseano Emanuel da Silva Paniagua – [Instituto Federal de Educação, Ciência e](http://buscatextual.cnpq.br/buscatextual/visualizacv.do?id=K4220017Y9)  [Tecnologia de Goiás](http://buscatextual.cnpq.br/buscatextual/visualizacv.do?id=K4220017Y9)

Prof. Dr. Douglas Gonçalves da Silva – [Universidade Estadual do Sudoeste da Bahia](http://buscatextual.cnpq.br/buscatextual/visualizacv.do?id=K4138744E2) Prof. Dr. Eloi Rufato Junior – [Universidade Tecnológica Federal do Paraná](http://buscatextual.cnpq.br/buscatextual/visualizacv.do?id=K4798868A0) Profª Drª Érica de Melo Azevedo – [Instituto Federal do Rio de Janeiro](http://buscatextual.cnpq.br/buscatextual/visualizacv.do?id=K4252050Z6) [Prof. Dr. Fabrício Menezes Ramos](http://lattes.cnpq.br/0245575611603731) – Instituto Federal do Pará [Profª Drª Glécilla Colombelli de Souza Nunes](http://buscatextual.cnpq.br/buscatextual/visualizacv.do) – Universidade Estadual de Maringá Profª Drª Iara Margolis Ribeiro – [Universidade Federal de Pernambuco](http://buscatextual.cnpq.br/buscatextual/visualizacv.do;jsessionid=2E12F2C447F788E5D89D187A8489D68D.buscatextual_66) Profª Dra. Jéssica Verger Nardeli – [Universidade Estadual Paulista Júlio de Mesquita Filho](http://buscatextual.cnpq.br/buscatextual/visualizacv.do?id=K4463907J8) Prof. Dr. Juliano Bitencourt Campos – [Universidade do Extremo Sul Catarinense](http://buscatextual.cnpq.br/buscatextual/visualizacv.do) Prof. Dr. Juliano Carlo Rufino de Freitas – [Universidade Federal de Campina Grande](http://buscatextual.cnpq.br/buscatextual/visualizacv.do?id=K4759660E9) Profª Drª Luciana do Nascimento Mendes – [Instituto Federal de Educação, Ciência e Tecnologia](http://buscatextual.cnpq.br/buscatextual/visualizacv.do?id=K4760729J2)  [do Rio Grande do Norte](http://buscatextual.cnpq.br/buscatextual/visualizacv.do?id=K4760729J2) Prof. Dr. Marcelo Marques – [Universidade Estadual de Maringá](http://buscatextual.cnpq.br/buscatextual/visualizacv.do?id=K4751834Y8) [Prof. Dr. Marco Aurélio Kistemann Junior](https://orcid.org/0000-0001-6850-3825) – Universidade Federal de Juiz de Fora [Profª Drª Maria José de Holanda Leite](http://lattes.cnpq.br/9553311470144119) – Universidade Federal de Alagoas Prof. Dr. Miguel Adriano Inácio – [Instituto Nacional de Pesquisas Espaciais](https://orcid.org/0000-0001-6850-3825) [Prof. Dr. Milson dos Santos Barbosa](http://buscatextual.cnpq.br/buscatextual/visualizacv.do) – Universidade Tiradentes Profª Drª Natiéli Piovesan – [Instituto Federal do Rio Grande do Norte](http://buscatextual.cnpq.br/buscatextual/visualizacv.do?id=K4465502U4) [Profª Drª Neiva Maria de Almeida](http://buscatextual.cnpq.br/buscatextual/visualizacv.do?id=K4235887A8) – Universidade Federal da Paraíba Prof. Dr. Nilzo Ivo Ladwig – [Universidade do Extremo Sul Catarinense](http://lattes.cnpq.br/5014321171590267) [Profª Drª Priscila Tessmer Scaglioni](http://buscatextual.cnpq.br/buscatextual/visualizacv.do?id=K4465502U4) – Universidade Federal de Pelotas

Profª Dr Ramiro Picoli Nippes – [Universidade Estadual de Maringá](http://lattes.cnpq.br/6778980188605524)

[Profª Drª Regina Célia da Silva Barros Allil](http://buscatextual.cnpq.br/buscatextual/visualizacv.do;jsessionid=89D029A438CDD72425EBDB9E73134061.buscatextual_4) – Universidade Federal do Rio de Janeiro

[Prof. Dr. Sidney Gonçalo de Lima](http://buscatextual.cnpq.br/buscatextual/visualizacv.do?id=K4794831E6) – Universidade Federal do Piauí

Prof. Dr. Takeshy Tachizawa – [Faculdade de Campo Limpo Paulista](http://buscatextual.cnpq.br/buscatextual/visualizacv.do?id=K4425040A8)

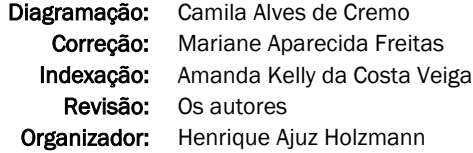

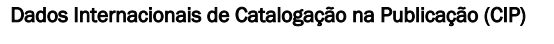

A642 A aplicação do conhecimento científico na engenharia mecânica 3 / Organizador Henrique Ajuz Holzmann. – Ponta Grossa - PR: Atena, 2023. Formato: PDF Requisitos de sistema: Adobe Acrobat Reader Modo de acesso: World Wide Web Inclui bibliografia ISBN 978-65-258-0782-9 DOI: https://doi.org/10.22533/at.ed.829230501 1. Engenharia mecânica. I. Holzmann, Henrique Ajuz (Organizador). II. Título. CDD 621 Elaborado por Bibliotecária Janaina Ramos – CRB-8/9166

> Atena Editora Ponta Grossa – Paraná – Brasil Telefone: +55 (42) 3323-5493 [www.atenaeditora.com.br](http://www.atenaeditora.com.br/) contato@atenaeditora.com.br

# DECLARAÇÃO DOS AUTORES

Os autores desta obra: 1. Atestam não possuir qualquer interesse comercial que constitua um conflito de interesses em relação ao artigo científico publicado; 2. Declaram que participaram ativamente da construção dos respectivos manuscritos, preferencialmente na: a) Concepção do estudo, e/ou aquisição de dados, e/ou análise e interpretação de dados; b) Elaboração do artigo ou revisão com vistas a tornar o material intelectualmente relevante; c) Aprovação final do manuscrito para submissão.; 3. Certificam que os artigos científicos publicados estão completamente isentos de dados e/ou resultados fraudulentos; 4. Confirmam a citação e a referência correta de todos os dados e de interpretações de dados de outras pesquisas; 5. Reconhecem terem informado todas as fontes de financiamento recebidas para a consecução da pesquisa; 6. Autorizam a edição da obra, que incluem os registros de ficha catalográfica, ISBN, DOI e demais indexadores, projeto visual e criação de capa, diagramação de miolo, assim como lançamento e divulgação da mesma conforme critérios da Atena Editora.

# DECLARAÇÃO DA EDITORA

A Atena Editora declara, para os devidos fins de direito, que: 1. A presente publicação constitui apenas transferência temporária dos direitos autorais, direito sobre a publicação, inclusive não constitui responsabilidade solidária na criação dos manuscritos publicados, nos termos previstos na Lei sobre direitos autorais (Lei 9610/98), no art. 184 do Código Penal e no art. 927 do Código Civil; 2. Autoriza e incentiva os autores a assinarem contratos com repositórios institucionais, com fins exclusivos de divulgação da obra, desde que com o devido reconhecimento de autoria e edição e sem qualquer finalidade comercial; 3. Todos os e-book são *open access, desta forma* não os comercializa em seu site, sites parceiros, plataformas de *ecommerce,* ou qualquer outro meio virtual ou físico, portanto, está isenta de repasses de direitos autorais aos autores; 4. Todos os membros do conselho editorial são doutores e vinculados a instituições de ensino superior públicas, conforme recomendação da CAPES para obtenção do Qualis livro; 5. Não cede, comercializa ou autoriza a utilização dos nomes e e-mails dos autores, bem como nenhum outro dado dos mesmos, para qualquer finalidade que não o escopo da divulgação desta obra.

A Engenharia Mecânica pode ser definida como o ramo da engenharia que aplica os princípios de física e ciência dos materiais para a concepção, análise, fabricação e manutenção de sistemas mecânicos. O aumento no interesse por essa área se dá principalmente pela escassez de matérias primas, a necessidade de novos materiais que possuam melhores características físicas e químicas e a necessidade de reaproveitamento dos resíduos em geral.

Nos dias atuais a busca pela redução de custos, aliado a qualidade final dos produtos é um marco na sobrevivência das empresas, reduzindo o tempo de execução e a utilização de materiais.

Neste livro são apresentados trabalho teóricos e práticos, relacionados a área de mecânica e materiais, dando um panorama dos assuntos em pesquisa atualmente. A caracterização dos materiais é de extrema importância, visto que afeta diretamente aos projetos e sua execução dentro de premissas técnicas e econômicas.

De abordagem objetiva, a obra se mostra de grande relevância para graduandos, alunos de pós-graduação, docentes e profissionais, apresentando temáticas e metodologias diversificadas, em situações reais.

Aos autores, agradeço pela confiança e espirito de parceria. Boa leitura

Henrique Ajuz Holzmann

# **CAPÍTULO 1 [.............................................................................](#page--1-0) 1**

[METROLOGIA PARA ENGENHARIAS: CONSTRUÇÃO DE UM PROJETO](#page--1-0) [METROLÓGICO PARA APLICAÇÃO DE CONCEITOS](#page--1-0) 

[Lisiane Trevisan](#page--1-0)  [Daniel Antonio Kapper Fabricio](#page--1-0)

**[https://doi.org/10.22533/at.ed.](#page--1-0)8292305011**

### **[CAPÍTULO 2...........................................................................](#page--1-0) 11**

[APLICAÇÃO DE MÉTODO DE GERENCIAMENTO DE PROJETOS PARA](#page--1-0) [MELHORIA DE PROCESSO DE SOLDAGEM](#page--1-0)

[Sílvio Caixeta Rodrigues](#page--1-0) [Pedro Henrique Pires França](#page--1-0) [Wisley Falco Sales](#page--1-0) [Lohanna Ferreira Paiva](#page--1-0) 

**[https://doi.org/10.22533/at.ed.](#page--1-0)8292305012**

**[CAPÍTULO 3...........................................................................24](#page--1-0)**

[ESTUDO DA LIGA Ti-30Nb-5Mo APLICADA EM IMPLANTES ORTOPÉDICOS](#page--1-0)

[Alexandra de Oliveira França Hayama](#page--1-0) [Magna Bibiano de Oliveira](#page--1-0) [Aguinaldo Soares de Oliveira](#page--1-0)

**[https://doi.org/10.22533/at.ed.](#page--1-0)8292305013**

**[CAPÍTULO 4...........................................................................39](#page--1-0)**

[INVESTIGATION ON THE MECHANICAL PROPERTY BEHAVIOUR OF](#page--1-0) [THE HYBRID COMPOSITES FROM NATURAL AMAZONIAN FIBRES BY](#page--1-0) [NUMERICAL AND EXPERIMENTAL METHOD](#page--1-0)

[Gilberto García del Pino](#page--1-0) [Abderrezak Bezazi](#page--1-0) [Haithem Boumediri](#page--1-0) [José Luis Valin Rivera](#page--1-0) [Antonio Claudio Kieling](#page--1-0) [Sofia Dehaini Garcia](#page--1-0) [José Costa de Macedo Neto](#page--1-0) [Marcos Dantas dos Santos](#page--1-0) [Tulio Hallak Panzera](#page--1-0) [César Alberto Chagoyen Méndez](#page--1-0)

#### **[https://doi.org/10.22533/at.ed.](#page--1-0)8292305014**

#### **[CAPÍTULO 5...........................................................................49](#page-10-0)**

[APRENDIZADO DE MÁQUINA EMPREGADO EM SOLUÇÕES APLICADAS EM](#page-10-0) [UM BRAÇO MANIPULADOR DIDÁTICO](#page-10-0)

[Márcio Mendonça](#page-10-0) [Angelo Feracin Neto](#page-10-0) [Ricardo Breganon](#page-10-0) [Rogério Breganon](#page-10-0) [Emerson Ravazzi Pires da Silva](#page-10-0) [Vicente de Lima Gongora](#page-10-0) [Michelle Eliza Casagrande Rocha](#page-10-0) [Andre Luis Shiguemoto](#page-10-0)  [Celso Alves Correa](#page-10-0) [Matheus Gil Bovolenta](#page-10-0) [Rodrigo Rodrigues Sumar](#page-11-0)  [Luiz Francisco Sanches Buzachero](#page-11-0) [Márcio Jacometti](#page-11-0) [Kazuyochi Ota Junior](#page-11-0) 

#### **[https://doi.org/10.22533/at.ed.](#page-10-0)8292305015**

# **[CAPÍTULO 6...........................................................................64](#page--1-0)**

[SISMOS: BREVE ABORDAGEM TEÓRICA SOBRE SUA AÇÃO SOBRE](#page--1-0) [ESTRUTURAS, CONTROLE DAS VIBRAÇÕES E DISPOSITIVOS DE](#page--1-0) [CONTROLE PASSIVOS](#page--1-0)

[Tarciso Melo Claudino](#page--1-0) [Natanael de Paula e Silva](#page--1-0)

**[https://doi.org/10.22533/at.ed.](#page--1-0)8292305016**

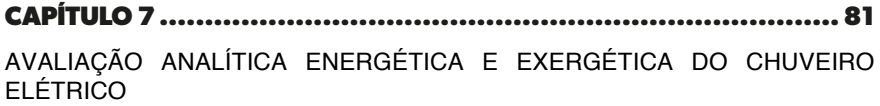

[Haypha Mendes Vieira](#page--1-0) [Carlos Alberto Chuba Machado](#page--1-0) [Fernando Augusto Alves Mendes](#page--1-0)

**[https://doi.org/10.22533/at.ed.](#page--1-0)8292305017**

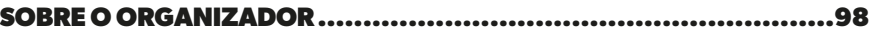

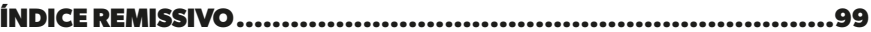

# **CAPÍTULO 5**

# <span id="page-10-0"></span>APRENDIZADO DE MÁQUINA EMPREGADO EM SOLUÇÕES APLICADAS EM UM BRAÇO MANIPULADOR DIDÁTICO

*Data de aceite: 02/01/2023*

#### **Vicente de Lima Gongora**

Faculdade da Industria Senai Londrina - PR http://lattes.cnpq.br/6784595388183195

#### **Michelle Eliza Casagrande Rocha**

Universidade Norte do Paraná Londrina - PR http://lattes.cnpq.br/4411484670091641

#### **Andre Luis Shiguemoto**

Universidade Tecnológica Federal do Paraná Departamento Acadêmico de Engenharia Elétrica (DAELE) Cornélio Procópio – PR http://lattes.cnpq.br/9243656534211182

#### **Celso Alves Correa**

Departamento Acadêmico de Engenharia Mecânica (Damec) Cornélio Procópio – PR http://lattes.cnpq.br/8547137298279961

#### **Matheus Gil Bovolenta**

Acadêmico - Universidade Tecnológica Federal do Paraná Departamento Acadêmico de Engenharia Elétrica (DAELE) Cornélio Procópio – PR http://lattes.cnpq.br/1518815195539638

#### **Márcio Mendonça**

Universidade Tecnológica Federal do Paraná Programa de Pós-Graduação em Engenharia Mecânica (PPGEM) Cornélio Procópio – PR <http://lattes.cnpq.br/5415046018018708>

#### **Angelo Feracin Neto**

Universidade Tecnológica Federal do Paraná Departamento Acadêmico de Engenharia Elétrica (DAELE) Cornélio Procópio – PR http://lattes.cnpq.br/0580089660443472

#### **Ricardo Breganon**

Instituto Federal do Paraná, Campus Jacarezinho Jacarezinho – PR http://lattes.cnpq.br/2441043775335349

#### **Rogério Breganon**

Instituto Federal do Paraná, Campus Campo Largo Campo Largo – PR http://lattes.cnpq.br/1963387673440898

### **Emerson Ravazzi Pires da Silva**

Universidade Tecnológica Federal do Paraná Departamento Acadêmico de Engenharia Elétrica (DAELE) Cornélio Procópio – PR http://lattes.cnpq.br/0797649979829091

#### **Rodrigo Rodrigues Sumar**

<span id="page-11-0"></span>Universidade Tecnológica Federal do Paraná Departamento Acadêmico de Engenharia Elétrica (DAELE) Cornélio Procópio – PR http://lattes.cnpq.br/1461760661483683

#### **Luiz Francisco Sanches Buzachero**

Universidade Tecnológica Federal do Paraná Departamento Acadêmico de Engenharia Elétrica (DAELE) Cornélio Procópio – PR http://lattes.cnpq.br/1747856636744006

#### **Márcio Jacometti**

Universidade Tecnológica Federal do Paraná Departamento Acadêmico de Ciências Humanas e Sociais Cornélio Procópio – PR http://lattes.cnpq.br/8509336134084374

#### **Kazuyochi Ota Junior**

Mestrando - Programa de Pós-Graduação em Engenharia Mecânica (PPGEM) Cornélio Procópio – PR <http://lattes.cnpq.br/3845751794448092>

**RESUMO**: Braços manipuladores robóticos tem uma abrangente possibilidade de aplicações tais quais em indústrias, como manipulação e classificação de peças viagens espaciais e até mesmo cirurgias a distância. Seu emprego para deslocamento de objetos de um ponto ao outro é simples, mas quando se deseja manipular objetos específicos de um determinado conjunto, a tarefa se torna muito complexa. Buscando a solução para este problema, a visão computacional serve na identificação de um objeto cuja a sua coordenada é traduzida pelo baço como uma solução de sua cinemática inversa. Este trabalho propõe o desenvolvimento de Redes Neurais Artificiais para exercer as duas tarefas essenciais simultâneas de calibração de câmera e solução da cinemática inversa. Foram estudadas topologias de três configurações de Redes Neurais Artificiais com 1, 2 e 3 camadas com o objetivo de encontrar um número de neurônios por camada com menor erro. Os resultados mostraram que o Redes Neurais Artificiais de 3 camadas apresentou menor erro com a quantidade de neurônios validada. Trabalhos futuros abordarão esta configuração para casos tridimensionais e o planejamento de trajetória.

**PALAVRAS-CHAVE**: Redes Neurais Artificiais, Cinemática Inversa, Visão Computacional.

# <span id="page-12-0"></span>MACHINE LEARNING APPLIED IN SOLUTIONS APPLIED IN A DIDACTIC MANIPUL ATOR ARM

**ABSTRACT**: Robotic manipulator arms have a wide range of applications such as in industries such as manipulation and sorting of parts, space travel and even remote surgery. Its use for moving objects from one point to another is simple, but when you want to manipulate specific objects from a given set, the task becomes very complex. Seeking the solution to this problem, computer vision serves to identify an object whose coordinate is translated by the spleen as a solution of its inverse kinematics. This work proposes the development of Artificial Neural Networks to perform the two essential simultaneous tasks of camera calibration and solution of inverse kinematics. Topologies of three configurations of Artificial Neural Networks with 1, 2 and 3 layers were studied in order to find a number of neurons per layer with the lowest error. The results showed that the 3-layer Artificial Neural Network presented the lowest error with the number of validated neurons. Future work will address this configuration for threedimensional cases and trajectory planning.

**KEYWORDS**: Artificial Neural Networks, Inverse Kinematics, Computer Vision.

# **1 | INTRODUÇÃO**

Os primeiros robôs tinham a função de substituir trabalhadores na indústria responsáveis por tarefas simples e repetitivas. Linhas de produção em série foram criadas sem a presença de humanos, possibilitando que os robôs atuassem em ordens especificas do processo industrial de maneira simples como carregar um objeto de um ponto a outro. Atualmente, os manipuladores precisam de mais flexibilidade quanto a manipulação de um objeto em diferentes coordenadas ou até reconhecer objetos específicos para agrupar em uma ordem correta (BEM-ARI; MONDADA, 2018). A visão computacional tem sido uma ferramenta útil para esse fim, possibilitando o controle da pose do braço robótico em relação a um alvo através de captura de imagem (CORKE, 2011). Câmeras digitais são empregadas na robótica pelo fato de proverem mais informações que simplesmente distância ou arco de trajetória em direção a um objeto (BEM-ARI; MONDADA, 2018).

Alguns trabalhos abordam de formas diferentes a mesma situação da visão computacional com a cinemática inversa. Os autores Mishra e Meruvia (2014) propõem definir o movimento do braço robótico através de uma câmera de profundidade apta para capturar o input do usuário e a cinemática inversa do manipulador. Se comparada a outros métodos, essa técnica é mais simples e eficiente no processo de aprendizagem, tornando assim o processo mais intuitivo.

Já Mussabayev (2015) utiliza um algoritmo que identifica um objeto em um plano 2D e resolve o problema da cinemática inversa por meio do método iterativo de jacobiana inversa. O resultado foi, então, enviado a um Arduino microcontrolador que foi responsável por rotacionar servo motores dos cotovelos do braço robótico.

Uma aproximação da cinemática inversa é abordada por Zou et. al (2006) com a aplicação de Redes Neurais Artificiais (RNA) Feedforward. A velocidade de cada servo <span id="page-13-0"></span>motor e o tempo de trajetória de um ponto inicial até um ponto final são estimadas pela câmera infravermelha do console Nintendo Wii. Os experimentos mostraram sucesso ao fazer o braço robótico viajar por uma trajetória estabelecida.

Uma abordagem da visão computacional combinada com o problema de múltiplas soluções não foi encontrada com aplicação em RNAs. Por isso o objetivo desse artigo consiste em desenvolver um método para solucionar o problema da cinemática inversa e a calibração de câmera através de uma única RNA. A simplificação de ambas as tarefas possibilita o cálculo de posição do manipulador no espaço e economia de cálculo computacional. Essa aplicação foi proposta por um trabalho anterior de Barros et al. (2017), DALMEDICO, J. F. et al. (2018) em tres dimensões.

### **2 | MODELO CINEMÁTICO**

Segundo Craig (2005) a cinemática é a ciência do movimento que estuda as derivadas de alta ordem da posição, como velocidade e aceleração, sem considerar as forças que a causam. No âmbito da robótica de manipulador, refere-se a todas as propriedades geométricas e as propriedades em relação ao tempo de movimento. A cinemática direta propõe o estudo analítico do movimento de um braço robótico em relação a um sistema cartesiano e sua solução encontra a posição final partindo dos ângulos das juntas.

Um manipulador é braço composto por um conjunto de seções e juntas podendo ser prismáticas, de revolução, de rosca ou esféricas. As equações cinemáticas utilizam parâmetros das juntas para determinar a posição do efetuador. A Figura1 mostra um modelo de 2 graus de liberdade (GDL) onde L<sub>1</sub> e L<sub>2</sub> sendo a dimensão das seções 1 e 2 do braço, *θ<sub>1</sub>* e θ*<sup>2</sup>* os ângulos das juntas 1 e 2 e (*x,y*) o ponto desejado no final da garra do manipulador.

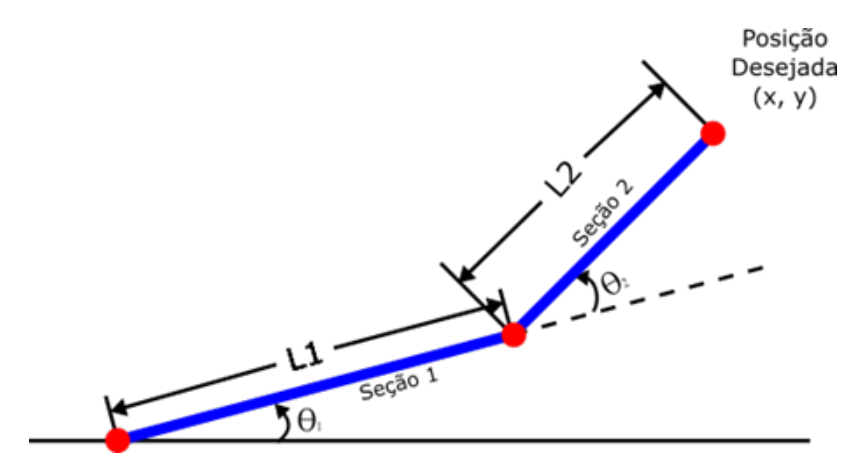

Figura 1 – Modelo cinemático de um braço robótico de 2GDL em 2D

Ao contrário da cinemática direta, a cinemática inversa do manipulador busca as

coordenadas em graus para uma posição cartesiana final do braço. Todavia, esse processo não possui uma solução única e precisa ser calculado numericamente (CORKE, 2011). A solução pode partir de uma RNA treinada através de uma nuvem de pontos determinados pelos parâmetros de Denavit-Hartenberg (DH). Esses parâmetros possibilitam expressar a cinemática do manipulador para cada junta considerando um eixo de coordenadas em cada seção do braço. Na Figura 2 apresenta-se os seus parâmetros *α<sub>i</sub>, α<sub>i</sub>, d<sub>i</sub>* and *θ<sub>i</sub>* por junta *i* (CRAIG, 2005).

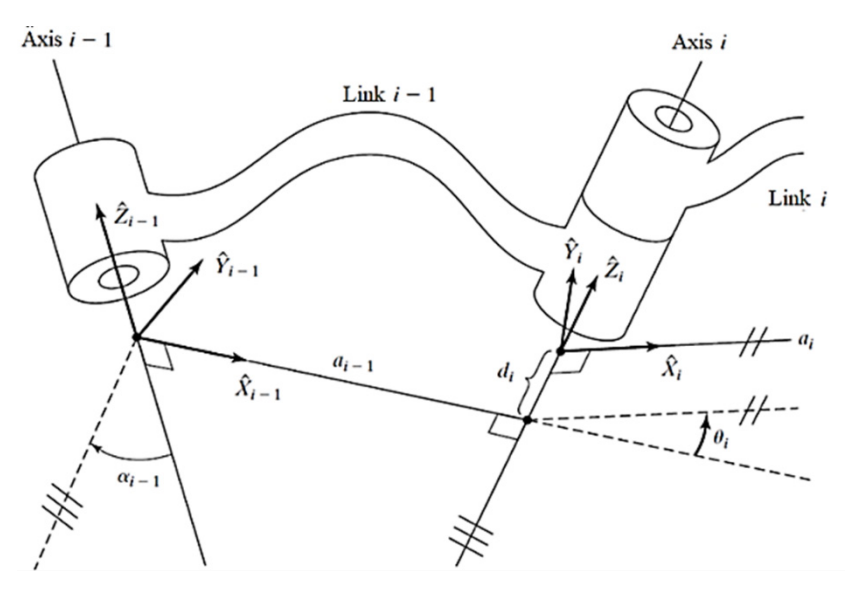

Figura 2 – Seções e juntas do modelo DH

Uma descrição dos parâmetros abaixo:

- a)  $\alpha_{\!\scriptscriptstyle \parallel}$ é a distância do eixo  $\hat{\mathsf{Z}}_{\!\scriptscriptstyle \parallel}$  ao  $\hat{\mathsf{Z}}_{\scriptscriptstyle \parallel +1}$  medida em  $\hat{\mathsf{X}}_{\!\scriptscriptstyle \downarrow};$
- b)  $\alpha_{\shortmid}$  é o ângulo entre os eixos  $\hat{\mathsf{Z}}_{\shortmid}$  e  $\hat{\mathsf{Z}}_{\shortmid \leftarrow 1}$  medida em  $\hat{\mathsf{X}}_{\shortmid}$ ;
- c) d<sub>i</sub> é a distância do eixo  $\hat{\mathsf{X}}_{_{\mathsf{i-1}}}$  ao  $\hat{\mathsf{X}}_{_{\mathsf{i}}}$  medido em  $\hat{\mathsf{Z}}_{_{\mathsf{i}}};$
- d) θ $_{\sf i}$  é o ângulo entre os eixos  $\hat{\mathsf{X}}_{\sf i\text{-}1}$  to  $\hat{\mathsf{X}}_{\sf i}$  medido em  $\hat{\mathsf{Z}}_{\sf i}\text{-}$

Cada junta é definida pela matriz da Equação (1) (CRAIG, 2005)(Craig, 2005)(Craig, 2005).

$$
T_i^{i-1}(\theta_i, d_i, a_i, \alpha_i) = \begin{bmatrix} C\theta_i & -S\theta_i C\alpha_i & S\theta_i C\alpha_i & a_i C\theta_i \\ S\theta_i & C\theta_i S\alpha_i & -C\theta_i S\alpha_i & \alpha_i S\theta_i \\ 0 & S\alpha_i & C\alpha_i & d_i \\ 0 & 0 & 0 & 1 \end{bmatrix}
$$
(1)

Se tratando de 2 GDL, o DH matricial será:

$$
T_2^0 = T_1^0 \times T_2^1 \tag{3}
$$

O modelo DH usado neste trabalho é mostrado na Tabela 1, é definido pelo robô da Figura 3.

<span id="page-15-0"></span>

| Seção | $\alpha$ (°) | $D$ (mm) | $A$ (mm) | A (°)          |
|-------|--------------|----------|----------|----------------|
|       | 90           | 70       |          | o              |
| 2     |              | O)       | 142      | $\theta$       |
| 3     | -90          |          | 145      | $\mathsf{P}^3$ |

Tabela 1 –Parâmetros do Modelo DH

Fonte: Autoria Própria

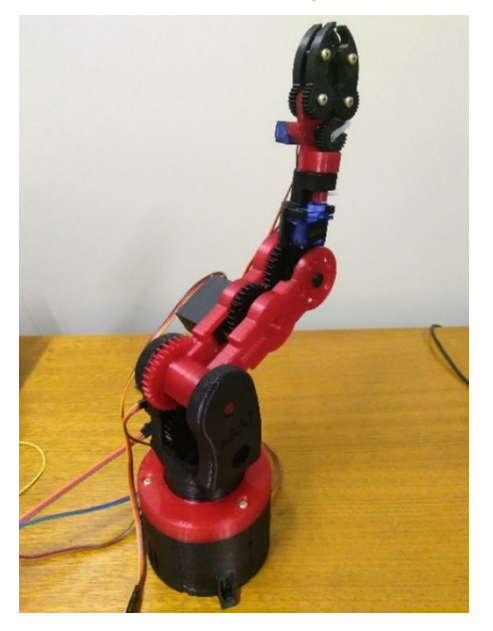

Figura 3 – Robô AR7 base para os parâmetros DH da simulação

# **3 | VISÃO COMPUTACIONAL**

A visão computacional se relaciona com as formas que um computador ou maquina vê o ambiente ao redor (GONZALEZ; WOODS, 2002). A captação de imagens é fundamental para manipuladores assim como é para humanos. Da mesma forma que o cérebro identifica objetos e características do ambiente, o robô precisa igualmente processar a imagem capturada pela câmera (BEM-ARI; MONDADA, 2018). O primeiro passo é a calibração de câmera, pois ela permite uma correlação entre as coordenadas da imagem e as coordenadas do mundo real, incluindo parâmetros com o posição, orientação e centro focal (WOO; PARK, 2009).

No procedimento de calibração, a simulação considera uma câmera posicionada de modo a captar todo o campo de visão dentro do alcance do braço no plano 2D desejado. A calibração de câmera é feita pelo algoritmo de Harris (Harris Corner Extraction Algorithmno) no MATLAB® que extrai os vértices da imagem 2D, vista na Figura 4, e cria uma relação da distância entre vértices na imagem e a distância verdadeira de 20 mm no mundo real (JIN;

<span id="page-16-0"></span>RUI, 2011)(GUO; HE; GUAN, 2017)(SUN et al., 2016)(YUAN et al, 2013).

A Figura 4 apresenta os vértices do tabuleiro representados por "+" verdes, e a nuvem de pontos do DH, em "x" vermelhos.

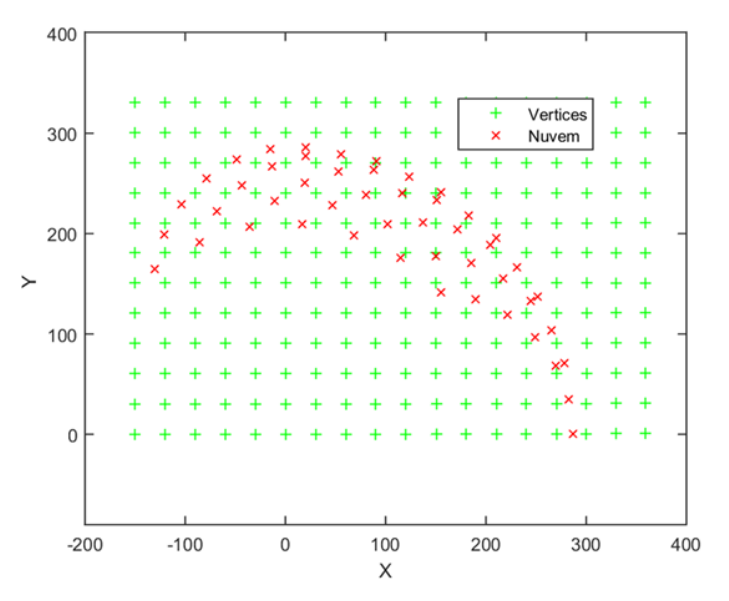

Figura 4 – Nuvem de pontos sobre o tabuleiro de calibração 2D

### **4 | REDES NEURAIS ARTIFICIAIS**

Redes Neurais Artificiais são métodos computacionais inspirados no sistema nervoso humano. Possuem capacidade de aquisição e manutenção de conhecimento e podem ser definidas como conjuntos de unidades de processamento. Cada uma delas é caracterizada por neurônios artificiais e são interligados por muitas interconexões ou sinapses artificiais representadas por vetores e matrizes de pesos sinápticos (DA SILVA et al., 2017). Generalizando, RNAs são máquinas que modelam uma solução para uma tarefa específica ou problema em particular. Sua implementação é realizada em simulação de software computacional ou por componentes eletrônicos (HAYKIN, 2009). De um modo geral, As redes neurais artificiais (ANNs) são compostas por camadas de um nó, contendo uma camada de entrada, uma ou mais camadas ocultas e uma camada de saída. Cada nó, ou neurônio artificial, conecta-se a outro e tem um peso e um limite associados (Barros et al., 2017).

O uso desse método apresenta benefícios quanto ao custo computacional. O seu algoritmo tem a habilidade de chegar a soluções aproximadas de problemas complexos pela sua estrutura de distribuição paralela maciça e capacidade de treinamento (aprendizado). Na prática, RNAs precisam ser integradas a sistemas com aplicação em engenharia

<span id="page-17-0"></span>(HAYKIN, 2009). Neste contexto estão diversos problemas como aproximar funções, controle de processos, reconhecimento de padrões, sistemas de previsão entre outros. O Comportamento dos neurônios está diretamente ligado ao algoritmo de aprendizado escolhido para o treinamento e pode ser classificado em três classes fundamentais: camada única, multicamada e recurrent network (HAYKIN, 2009).

#### **5 | TREINAMENTO DAS REDES NEURAIS ARTIFICIAIS**

A fase de treinamento visou desenvolver RNAs para exercer duas tarefas simultaneamente: a calibração da câmera e a solução da cinemática inversa. Os dados de treinamento consistem em escolher os vértices do tabuleiro dentro do alcance do robô. Esses pontos de coordenada cartesiana (*x,y*) possuem uma coordenada (θ<sub>1</sub>,θ<sub>2</sub>) correspondente das juntas do braço. O levantamento de dados foi feito utilizando o *solver* do MATLAB® para simular uma medição manual do operador. Cada solução encontrada obedecia a um padrão para que se evitasse erro no treinamento.

### **6 | SIMULAÇÃO E RESULTADOS**

A proposta desta análise topológica é investigar a quantidade ideal de neurônios por camada com o menor erro. O estudo se divide em três topologias diferentes no número de camadas e iguais no total de neurônios. A Figura 5 mostra o passo a passo da simulação dividindo as topologias em três colunas: sendo a primeira coluna correspondendo a um RNA de 1 camada e as demais colunas referentes às RNAs de 2 e 3 camadas. Os critérios de comparação utilizados foram as médias do erro relativo e do desvio para os eixos X e Y no plano cartesiano.

O algoritmo de treinamento foi o Levenberg-Marquadt (L-M) com função de ativação tangente hiperbólico (tansig) nas camadas intermediarias e a função rampa simétrica (ramp) na camada de saída. O método de validação cruzada foi utilizado na busca de um mínimo local do erro (Haykin, 2009) e buscou-se empiricamente um erro de performance de no mínimo 1,0X 10-8.

A Figura 6 mostra o resultado da simulação em MATLAB® para uma camada de neurônios. As fases de treinamento e teste foram executadas num total de 10 vezes. Inicialmente, 6 neurônios foram introduzidos no treinamento do RNA e a cada novo treinamento, 6 neurônios eram incrementados.

Seguindo a mesma lógica da ilustração anterior, na Figura 7 os resultados são igualmente explanados, porém se diferem pela distribuição proporcional de neurônios em suas duas camadas. A determinação do número de neurônios em cada camada foi incremental de 3 em 3 até 30.

A última topologia de três camadas presente na Figura 8 possui distribuição análoga

as anteriores assim como a sua determinação do número de neurônios de 2 em 2 até 20.

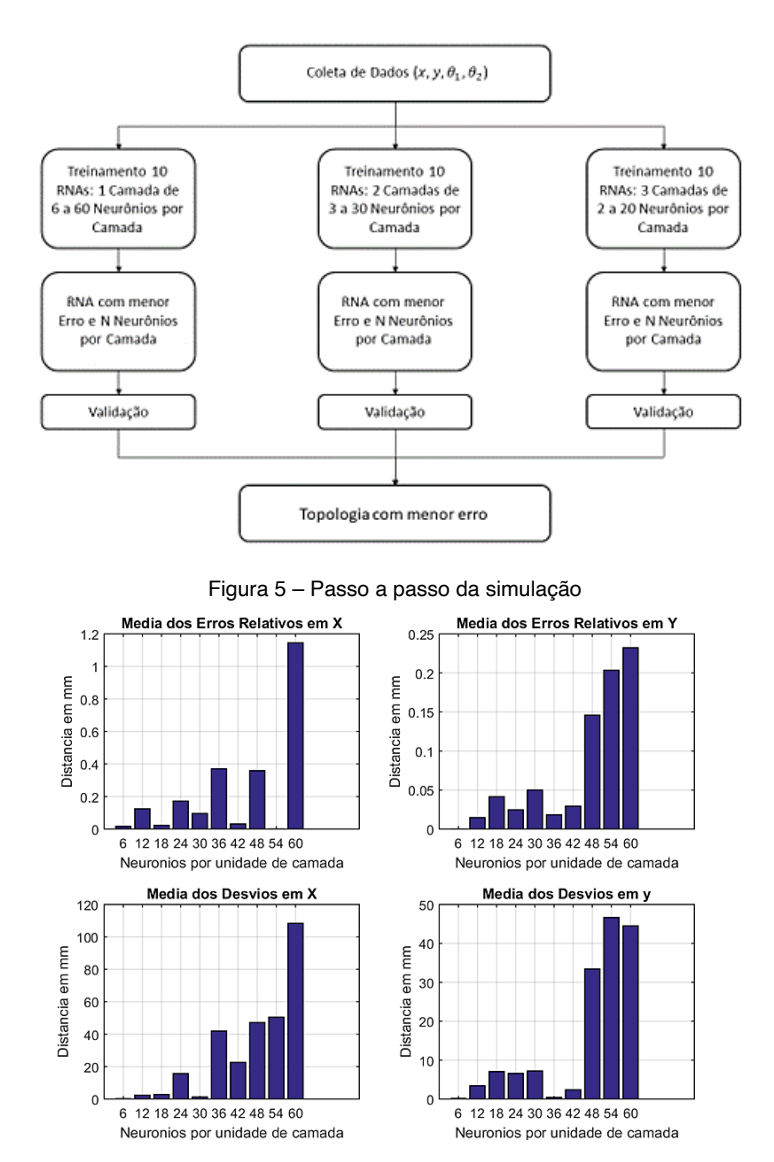

Figura 6 – Erros relativos de X e Y e Media de Erros relativos presente na Topologia de uma camada de neurônios

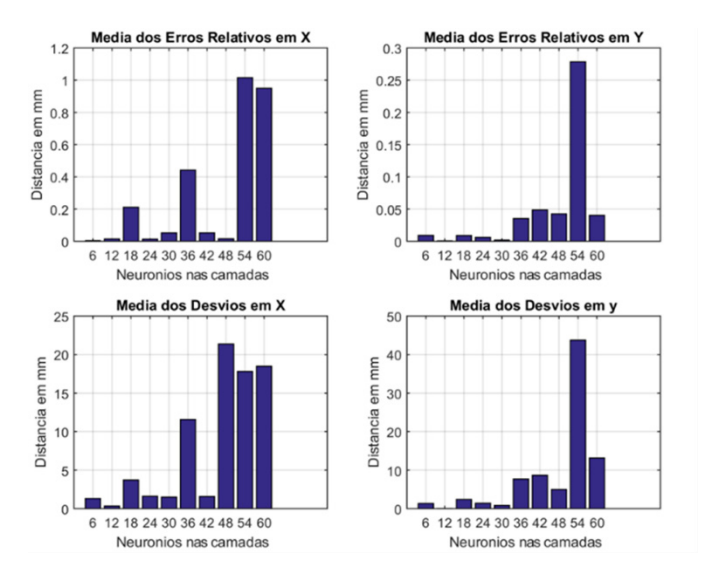

Figura 7 – Erros relativos de X e Y e Media de Erros relativos presente na Topologia de duas camadas de neurônios

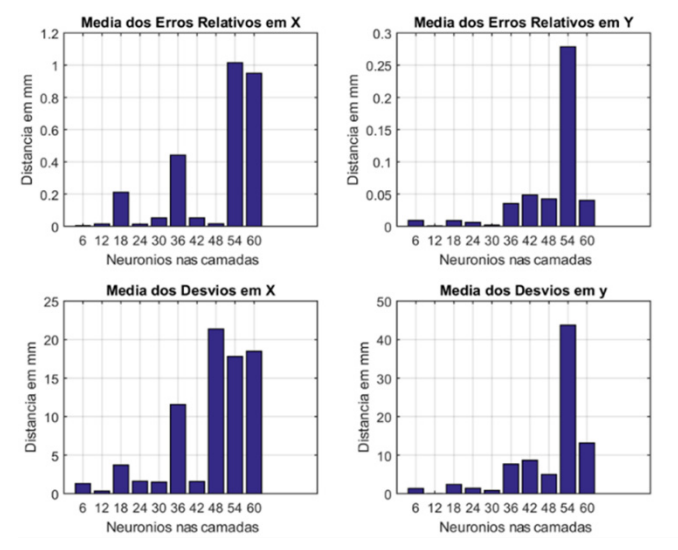

Figura 8 – Erros relativos de X e Y e Media de Erros relativos presente na Topologia de três camadas de neurônios

### **7 | ESCOLHA DAS MELHORES TOPOLOGIAS**

A melhor configuração para cada topologia significa a menor ocorrência de erro se comparadas nos três casos. Os pontos testados em todos os casos foram os mesmos e por isso a comparação entre os resultados desta fase pode ser realizada. Esses superparâmetros muitas vezes são escolhidos de forma empírica ou usando técnicas de poda de neurônios e camadas ou de forma incremental.

Vale notar que, como o sistema de treinamento escolhido foi o offline, o número de épocas das topologias não foi considerado relevante e servia como critério de parada. Todavia, treinamentos foram excluídos ao atingirem o número máximo de épocas sem alcançar o mínimo coeficiente de performance.

Analisando a média de erros relativos e de desvios em ambos os eixos, percebe-se que, no geral, os testes apresentaram melhores resultados quando as RNAs foram treinadas com 12 neurônios distribuídos entre as camadas de cada caso. Todavia, se analisados separadamente, a topologia com 6 neurônios teve o menor erro para uma camada. Este resultado é desconsiderado devido a validação cruzada, pois, como visto na Tabela 2, o coeficiente de performance não atingiu o critério de parada desejado de 1,0 x 10-8 e parou antes ao atingir o número limite de 5.000 épocas de treinamento.

O coeficiente de performance (training performance) é uma função presente no Software MATLAB® para avaliar o desempenho da rede neural artificial. Essa ferramenta calcula do erro quadrático médio (MSE) na comparação entre o resultado desejado pelo treinamento e o resultado atingido a cada época de treinamento (MATHWORKS, 2006).

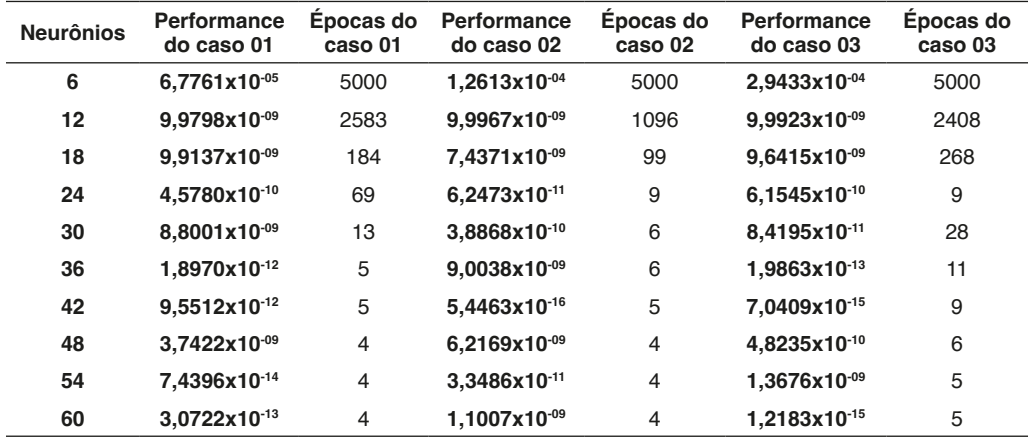

Tabela 2 – Coeficiente de Performance e Épocas das Topologias

Fonte: Autoria Própria

# **8 | VALIDAÇÃO E COMPARAÇÃO DOS RESULTADOS**

Etapa de validação permite constatar qual o número de camadas se adequa a quantidade de neurônios escolhida na seção anterior. Como na seção de topologias, o processo é dividido em três casos distribuindo proporcionalmente os 12 neurônios entre as camadas, mantendo as configurações dos RNAs anteriores.

O primeiro caso possui uma única camada com 12 neurônios. A Figura 9 é dividida em duas partes para um melhor entendimento dos resultados obtidos após a validação. A Figura 9(a) compara a posição dos pontos de validação – círculos em vermelho – e

os pontos calculados pela RNA – asteriscos em azul. Já na Figura 9(b), um histograma distribui os pontos entre intervalos de desvio em ambos os eixos X e Y em milímetros. Notase que alguns pontos apresentaram desvio maior que 4 mm no eixo Y.

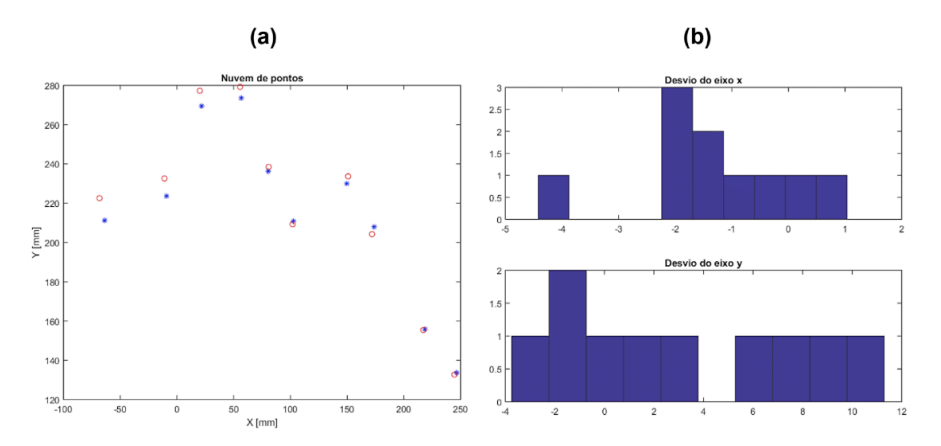

Figura 9 – (a) validação dos pontos, onde círculos são os pontos desejados e os asteriscos são os pontos calculados pela RNA, e (b) histograma dos desvios dos pontos em milímetros

O segundo caso possui 12 neurônios distribuídos igualmente por duas camadas, mantendo as configurações de validação anteriores. A Figura 10(a) mostra uma maior aproximação entre os círculos vermelho – pontos de validação – e os asteriscos azuis – pontos calculados pela RNA treinada com duas camadas. Logo, na Figura 10(b), os histogramas mostram uma maior concentração de pontos com desvios em X e Y próximos de zero, embora dois pontos apresentem desvios muito altos.

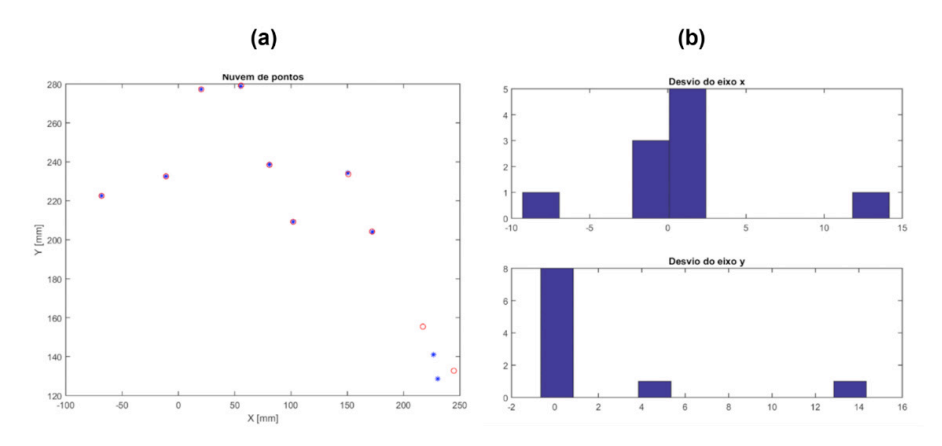

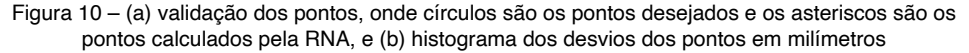

<span id="page-22-0"></span>Enfim, o último caso distribuiu os 12 neurônios entre 3 camadas para o treinamento. Os resultados apresentaram melhor precisão, na Figura 11(a), devido a uma maior aproximação entre os pontos de validação e os pontos calculados pela rede, se comparado com os casos anteriores. Analisando os histogramas na Figura 11(b), percebe-se uma maior quantidade de pontos com desvio próximo a zero. O terceiro caso apresentou um desvio em ambos os eixos dentro de um intervalo entre -1 mm e 1 mm, 15 vezes menor em comparação com os outros dois casos

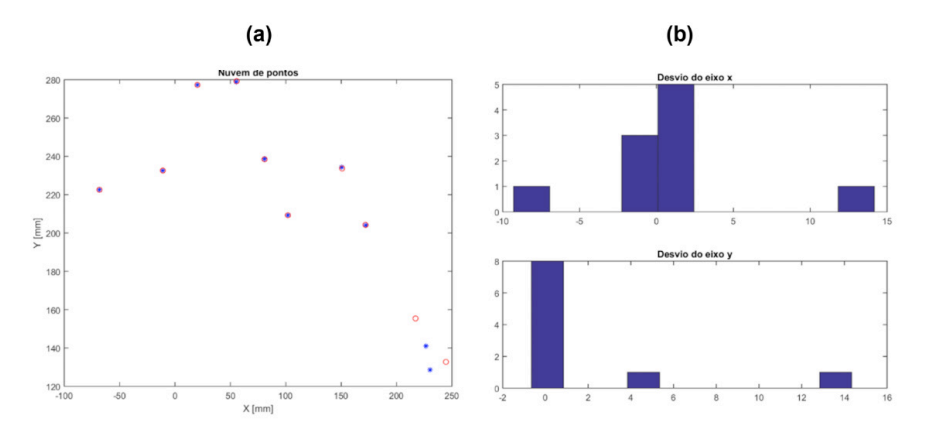

Figura 11 – (a) validação dos pontos, onde círculos são os pontos desejados e os asteriscos são os pontos calculados pela RNA, e (b) histograma dos desvios dos pontos em milímetros

#### **9 | CONCLUSÃO**

A proposta de unir a calibração de câmera à solução da cinemática inversa no treinamento da mesma RNA mostrou-se mais precisa para 4 neurônios em 3 camadas (total de 12) se comparado aos outros casos de 1 e 2 camadas. A precisão apresentada mostrou uma aproximação menor que 1 mm entre os pontos calculados pela RNA e os pontos de validação.

Desvios menores que 0,2 mm em módulo foram observado no eixo X, por 4 pontos, e no eixo Y, por 8 pontos, enquanto que os outros casos mostraram desvios maiores que 1 mm em muitos pontos – alguns com até 14 mm. Esse método se mostra eficiente na economia computacional ao exercer a função de duas RNAs em apenas uma, economizando também tempo na coleta de dados para treinamento e solução do problema. Futuros trabalhos endereçam inserir planejamento de trajetória aplicando esse método proposto em um manipulador robótico por meio de visão computacional utilizando duas câmeras em 3 dimensões.

Futuros trabalham endereçam a localização de um robô humanoide e sua pose com imagens e dimensões do mesmo.

# <span id="page-23-0"></span>**REFERÊNCIAS**

Barros, R. V. P. D. et al. (2017) 'Visão Computacional e Redes Neurais Artificiais aplicadas à solução da cinemática inversa de um manipulador robótico', in VII Congresso Brasileiro de Engenharia de Produção. Ponta Grossa, PR, BR: APREPRO.

**BEN-ARI, M.; MONDADA, F.** *Elements of Robotics.* Springer International Publishing, 2018.

**CORKE, P.** *Robotics, Vision and Control. Fundamental Algorithms in MATLAB*. Berlin: Springer-Verlag Berlin Heidelberg, 2011.

**Craig, J. J. (2005) Introduction to Robotics: Mechanics and Control. 3rd edn. Upper Saddle River, USA: Pearson Prentice Hall.**

DALMEDICO, J. F. et al. **Artificial Neural Networks Applied in the Solution of the Inverse Kinematics Problem of a 3D Manipulator Arm**. 2018 International Joint Conference on Neural Networks (IJCNN). **Anais**...Rio de Janeiro, RJ, Brazil: IEEE, jul. **GONZALEZ, R. C.; WOODS., R. E.** *Digital Image Processing.* 6 ed. Upper Saddle River, N.J: Prentice Hall, 2002.

**GUO, F., HE, Y.; GUAN, L. RGB-D.** *Camera Pose Estimation Using Deep Neural Network.* IEEE Global Conference on Signal and Information Processing (GlobalSIP), p. 408–412, 2017.

Haykin, S. (2009) Neural Networks and Learning Machines. 3rd edn. Upper Saddle River, NJ: Pearson Education.

**JIN, L. G.; RUI, L. G.** *Camera Calibration for Monocular Vision System Based on Harris Corner Extraction and Neural Network.* International Conference on Consumer Electronics, Communications and Networks (CECNet), p. 1–4, 2011.

**MATHWORKS***. Mean Squared Normalized Error Performance Function (MSE).* Available in: <[https://](https://www.mathworks.com/help/deeplearning/ref/mse.html?searchHighlight=mse&s_tid=doc_srchtitle) [www.mathworks.com/help/deeplearning/ref/mse.html?searchHighlight=mse&s\\_tid=doc\\_srchtitle](https://www.mathworks.com/help/deeplearning/ref/mse.html?searchHighlight=mse&s_tid=doc_srchtitle)>. Accessed: 06 nov. 2018.

**MISHRA, A. K.; MERUVIA-PASTOR, O.** *Robot Arm Manipulation Using Depth-Sensing Cameras and Inverse Kinematics.* Oceans - St. John's, p. 1–6, 2014.

**MUSSABAYEV, R. R.** *Colour-Based Object Detection, Inverse Kinematics Algorithms and Pinhole Camera Model for Controlling Robotic Arm Movement System.* Twelve International Conference on Electronics Computer and Computation (ICECCO), p. 1–9, 2015.

**DA SILVA, I. N. ET AL**. Artificial Neural Networks: A Practical Curse. 1 ed. Cham, Switzerland: Springer International Publishing, 2017.

**SUN, J. ET AL.** Camera Calibration and Its Application of Binocular Stereo Vision Based on Artificial *Neural Network.* 9th International Congress on Image and Signal Processing, BioMedical Engineering and Informatics (CISP-BMEI), p. 761–765, 2016.

**WOO, D.; PARK, D.** *Implicit Camera Calibration Using MultiLayer Perceptron Type Neural Network.* First Asian Conference on Intelligent Information and Database Systems, p. 313–317, 2009.

**YUAN, M. ET AL.** *A New Camera Calibration Based on Neural Network with Tunable Activation Function in Intelligent Space.* Sixth International Symposium on Computational Intelligence and Design, p. 371–374, 2013.

**ZOU, A. ET AL.** Neural Networks for Mobile Robot Navigation: A Survey. Advances in Neural Networks - ISNN 2006, n. 2, p. 1218–1226, 2006.

# <span id="page-25-0"></span>**C**

Chuveiro elétrico [81](#page--1-0), [82,](#page--1-0) [83](#page--1-0), [86,](#page--1-0) [89, 91](#page--1-0), [93,](#page--1-0) [95](#page--1-0), [96](#page--1-0) Cinemática inversa [50,](#page-11-0) [51,](#page-12-0) [52](#page-13-0), [56,](#page-17-0) [61](#page-22-0), [62](#page-23-0) Controle [3,](#page--1-0) [7, 9](#page--1-0), [11,](#page--1-0) [13,](#page--1-0) [14](#page--1-0), [19](#page--1-0), [20,](#page--1-0) [21,](#page--1-0) [22](#page--1-0), [51](#page-12-0), [56,](#page-17-0) [64,](#page--1-0) [65](#page--1-0), [70](#page--1-0), [71,](#page--1-0) [72,](#page--1-0) [74](#page--1-0), [75](#page--1-0), [76,](#page--1-0) [77](#page--1-0), [78,](#page--1-0) [79, 80](#page--1-0), [82,](#page--1-0) [86](#page--1-0), [87](#page--1-0), [88,](#page--1-0) [89](#page--1-0), [94](#page--1-0) **D** Deformação plástica [25](#page--1-0), [29,](#page--1-0) [30,](#page--1-0) [31](#page--1-0), [35,](#page--1-0) [37](#page--1-0) **E** Edifícios [64](#page--1-0), [65,](#page--1-0) [66, 75](#page--1-0), [77,](#page--1-0) [78](#page--1-0), [79](#page--1-0), [80](#page--1-0) Educação [1](#page--1-0), [2](#page--1-0), [3,](#page--1-0) [9,](#page--1-0) [10](#page--1-0), [80](#page--1-0) Eficiência [12,](#page--1-0) [15](#page--1-0), [71](#page--1-0), [72,](#page--1-0) [81](#page--1-0), [82,](#page--1-0) [83, 84](#page--1-0), [85,](#page--1-0) [86](#page--1-0), [87](#page--1-0), [88,](#page--1-0) [89](#page--1-0), [90,](#page--1-0) [91, 93](#page--1-0), [95,](#page--1-0) [96](#page--1-0)

Engenharia Mecânica [1](#page--1-0), [3](#page--1-0), [10,](#page--1-0) [11](#page--1-0), [15,](#page--1-0) [24](#page--1-0), [36,](#page--1-0) [37,](#page--1-0) [49](#page-10-0), [50,](#page-11-0) [64](#page--1-0), [80](#page--1-0), [98](#page--1-0) Envelhecimento [24,](#page--1-0) [25](#page--1-0), [27](#page--1-0), [33,](#page--1-0) [34](#page--1-0), [35,](#page--1-0) [36, 37](#page--1-0) Estruturas [26](#page--1-0), [64,](#page--1-0) [65](#page--1-0), [68](#page--1-0), [71,](#page--1-0) [72](#page--1-0), [73,](#page--1-0) [74, 75](#page--1-0), [77,](#page--1-0) [78](#page--1-0), [79](#page--1-0), [80](#page--1-0) Exergia [81,](#page--1-0) [82, 83](#page--1-0), [86,](#page--1-0) [87](#page--1-0), [89](#page--1-0), [90,](#page--1-0) [94](#page--1-0), [95](#page--1-0)

### **L**

Ligas de titânio [24](#page--1-0), [25,](#page--1-0) [26](#page--1-0), [30](#page--1-0)

# **M**

Metrologia [1](#page--1-0), [2,](#page--1-0) [3,](#page--1-0) [5](#page--1-0), [6](#page--1-0), [9,](#page--1-0) [10, 96](#page--1-0) Módulo de elasticidade [24](#page--1-0), [25,](#page--1-0) [26](#page--1-0), [28,](#page--1-0) [29, 30](#page--1-0), [31,](#page--1-0) [32](#page--1-0), [33](#page--1-0), [34,](#page--1-0) [35](#page--1-0), [36](#page--1-0)

# **N**

Normas [22](#page--1-0), [81,](#page--1-0) [85](#page--1-0), [86,](#page--1-0) [95, 96](#page--1-0) Normatização [84](#page--1-0)

# **R**

Redes neurais artificiais [50](#page-11-0), [51](#page-12-0), [55,](#page-16-0) [56](#page-17-0), [62](#page-23-0)

# **S**

Sismos [64](#page--1-0), [65,](#page--1-0) [66](#page--1-0), [67,](#page--1-0) [68, 70](#page--1-0), [73,](#page--1-0) [75](#page--1-0), [76](#page--1-0), [78,](#page--1-0) [80](#page--1-0)

# **V**

Visão computacional [50,](#page-11-0) [51](#page-12-0), [52,](#page-13-0) [54](#page-15-0), [61](#page-22-0), [62](#page-23-0)

# A aplicação do conhecimento científico na engenharia mecânica

3

- www.atenaeditora.com.br
- ontato@atenaeditora.com.br
- C @atenaeditora
- n www.facebook.com/atenaeditora.com.br

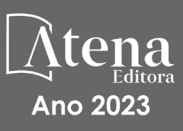

# A aplicação do conhecimento científico na engenharia mecânica

3

- the www.atenaeditora.com.br
- **★** contato@atenaeditora.com.br
- C @atenaeditora
- F www.facebook.com/atenaeditora.com.br

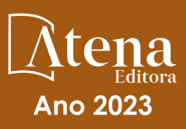